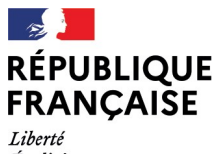

- - -- -- -<br>Liberté<br>Égalité<br>Fraternité

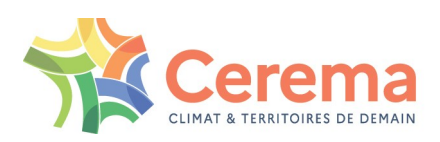

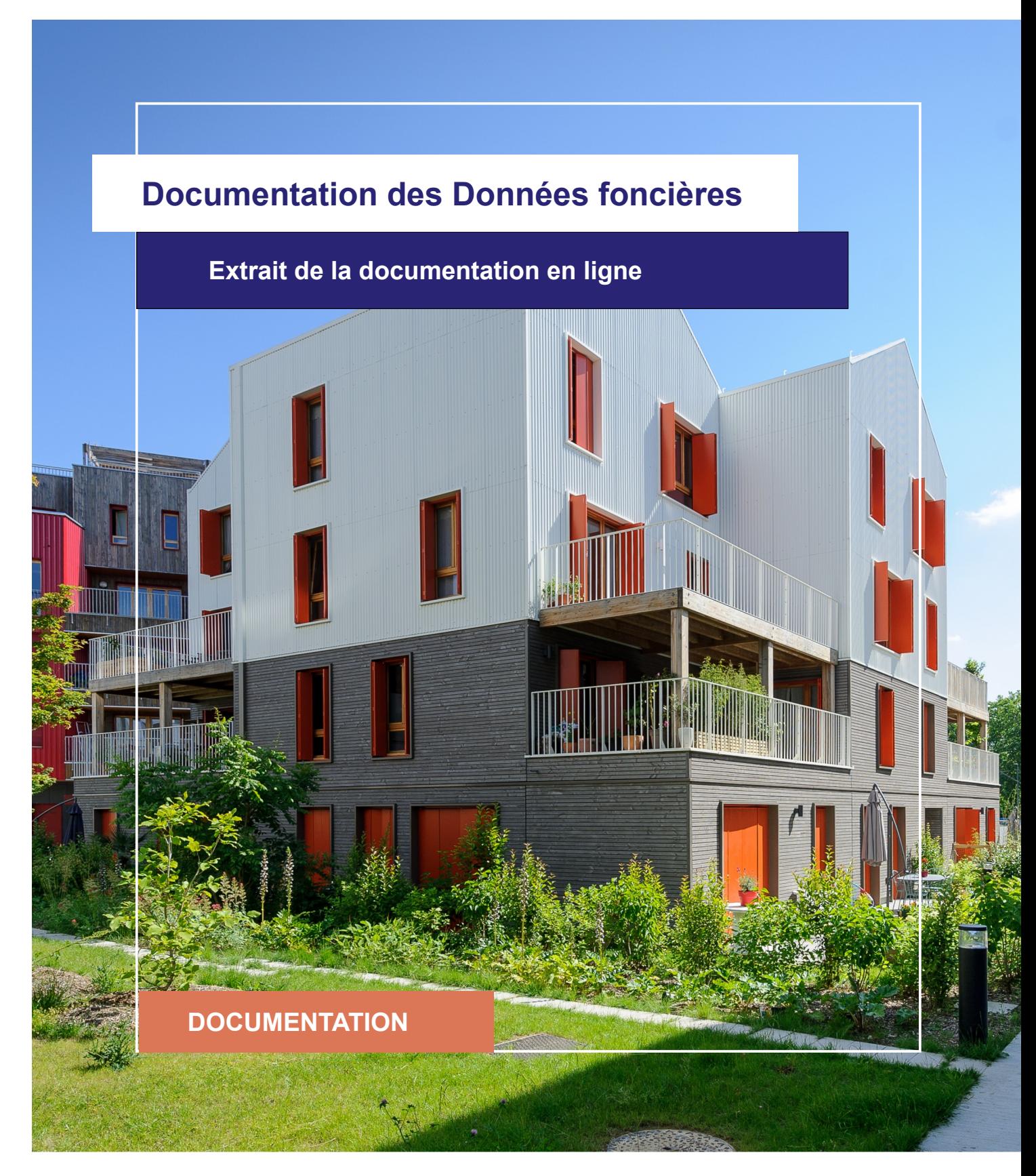

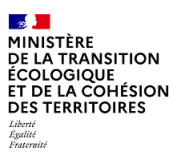

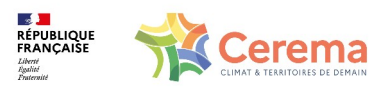

Le Cerema est un établissement public sous la tutelle du ministère de la Transition écologique, présent partout en métropole et dans les Outre-mer grâce à ses 26 implantations et ses 2 400 agents. Détenteur d'une expertise nationale mutualisée, le Cerema accompagne l'État et les collectivités territoriales pour la transition écologique, l'adaptation au changement climatique et la cohésion des territoires par l'élaboration coopérative, le déploiement et l'évaluation de politiques publiques d'aménagement et de transport. Doté d'un fort potentiel d'innovation et de recherche incarné notamment par son institut Carnot Clim'adapt, le Cerema agit dans 6 domaines d'activités : Expertise & ingénierie territoriale, Bâtiment, Mobilités, Infrastructures de transport, Environnement & Risques, Mer & Littoral.

**Site web : [www.cerema.fr](http://www.cerema.fr/)**

### **Avertissement**

Ce document est extrait de la documentation en ligne, disponible sur le site [https://doc](https://doc-datafoncier.cerema.fr/)[datafoncier.cerema.fr/,](https://doc-datafoncier.cerema.fr/) qui est mise à jour en continu. Ce document n'est donc valable qu'à un instant t, et le lecteur est invité à aller consulter la documentation en ligne pour bénéficier des dernières nouveautés.

Ce guide est un guide technique renseignant sur le contenu, les limites et la manière d'utiliser la base de données « Fichiers fonciers ». Pour d'autres questions (modalités d'accès, études réalisées...), le lecteur est invité à consulter le site [https://datafoncier.cerema.fr](https://datafoncier.cerema.fr/)

Cette documentation, évolutive, peut cependant encore contenir des erreurs ou coquilles. Si vous relevez une erreur dans celle-ci, n'hésitez pas à nous en faire part par mail via la boite [datafoncier@cerema.fr](mailto:datafoncier@cerema.fr)

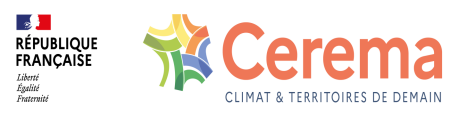

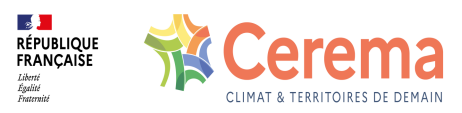

# **Fiche**

## **Table des matières**

### 1 idnatmut

- 1.0.1 Description
- 1.0.2 Fiabilité Limite
- 1.0.3 Construction

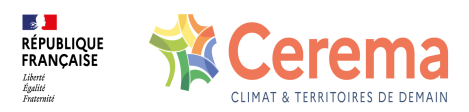

### **1 idnatmut**

#### **1.0.1 Description**

Identifiant unique permettant d'identifier les différentes natures de mutation définies dans la donnée source DVF (Vente, Vente en l'état futur d'achèvement, Adjudication, Echange, Vente terrain à bâtir, Expropriation)

#### **1.0.2 Fiabilité - Limite**

La variable ne restitue pas toujours toute la complexité de la mutation. Il convient de la combiner avec les articles CGI pour une meilleure évaluation de celle-ci.

Par exemple, la variable peut correspondre à une VEFA. Les articles CGI peuvent restituer la notion d'achat par un organisme HLM plutôt que la VEFA. Ceci n'est pas contradictoire et on peut en déduire qu'il s'agit d'une VEFA dont l'acheteur est un organisme HLM.

Inversement, une nature de mutation "Vente" peut concerner une VEFA ou une vente de terrain à bâtir, précision éventuellement apportée par les articles CGI. La variable idnatmut est systématiquement renseignée.

#### **1.0.3 Construction**

Entier généré lors de l'intégration des différentes natures de mutation